# **MOOVIT** Horaires et plan de la ligne 1506 de bus

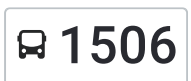

# B 1506 Guadeloupe and the contract of the contract of the changez

La ligne 1506 de bus (Guadeloupe) a 2 itinéraires. Pour les jours de la semaine, les heures de service sont: (1) Guadeloupe: 12:10 - 18:10(2) Stade Couvert: 07:00

Utilisez l'application Moovit pour trouver la station de la ligne 1506 de bus la plus proche et savoir quand la prochaine ligne 1506 de bus arrive.

#### **Direction: Guadeloupe**

28 arrêts VOIR LES [HORAIRES](https://moovitapp.com/lens-3769/lines/1506/455739/1585596/fr?ref=2&poiType=line&customerId=4908&af_sub8=%2Findex%2Ffr%2Fline-pdf-Lens-3769-858745-455739&utm_source=line_pdf&utm_medium=organic&utm_term=Guadeloupe) DE LA LIGNE

Lycée H. Darras

Rollencourt

Centre Commercial

Waldeck-Rousseau

Les Cornailles

Lycee Hennebique

Esperance

P.A De L'Alouette

**Octroi** 

Cite Des Alouettes

Lorraine

**Offenbach** 

College Anita Conti

De Gaulle

Mairie

Hugo

Poste

Gare

Saint-Ouen

Saint-Pierre

Beugnet

#### **Horaires de la ligne 1506 de bus** Horaires de l'Itinéraire Guadeloupe:

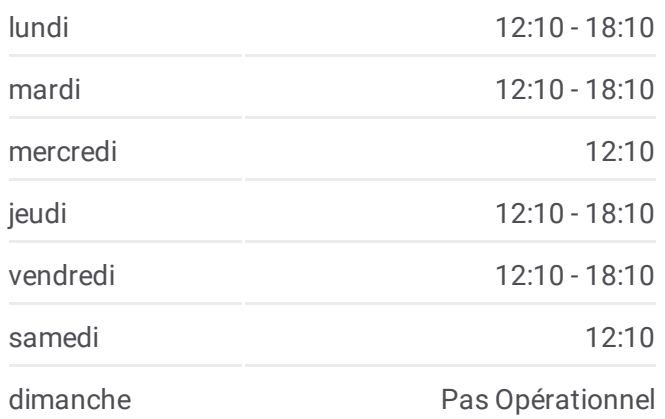

## **Informations de la ligne 1506 de bus Direction:** Guadeloupe **Arrêts:** 28 **Durée du Trajet:** 34 min **Récapitulatif de la ligne:**

Flandres

Berlioz

Picardie

Verbrugge

La Plaine

Tonkin

Guadeloupe

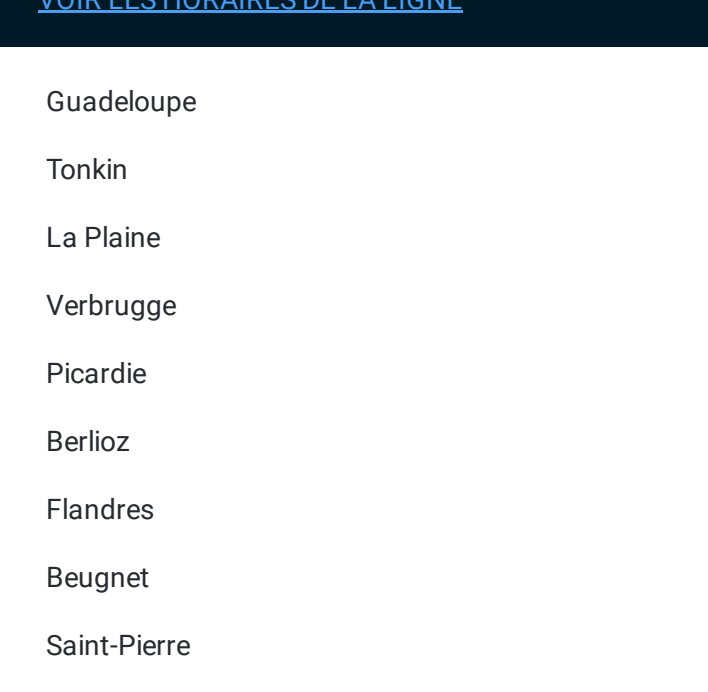

#### **Direction: Stade Couvert**

# 28 arrêts VOIR LES [HORAIRES](https://moovitapp.com/lens-3769/lines/1506/455739/1585597/fr?ref=2&poiType=line&customerId=4908&af_sub8=%2Findex%2Ffr%2Fline-pdf-Lens-3769-858745-455739&utm_source=line_pdf&utm_medium=organic&utm_term=Guadeloupe) DE LA LIGNE

Guadeloupe

Tonkin

La Plaine

Verbrugge

Picardie

Berlioz

Flandres

Beugnet

Saint-Pierre

Saint-Ouen

Gare

Poste

Hugo

Mairie

De Gaulle

College Anita Conti

**Offenbach** 

Lorraine

### **Horaires de la ligne 1506 de bus** Horaires de l'Itinéraire Stade Couvert:

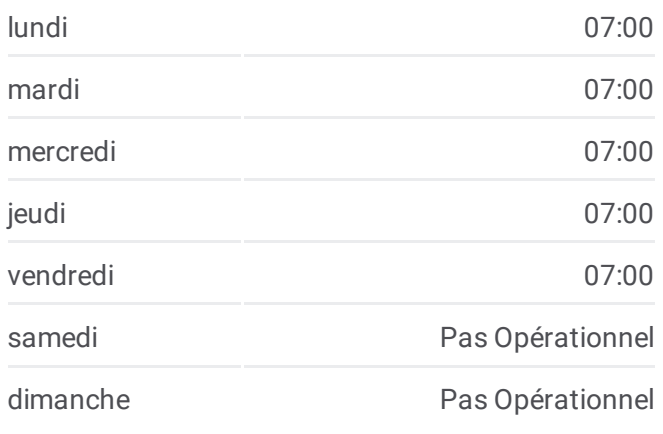

**Informations de la ligne 1506 de bus Direction:** Stade Couvert **Arrêts:** 28 **Durée du Trajet:** 33 min **Récapitulatif de la ligne:**

Cite Des Alouettes Octroi **Bully-les-Mine** P.A De L'Alouette elerland Esperance de Minjer Lycee Hennebique Les Cornailles Aix-Noulette Waldeck-Rousseau Centre Commercial Rue d'Aix Rollencourt **Anglais** Angres Lycée H. Darras Q 1506 Stade Couvert

Les horaires et trajets sur une carte de la ligne 1506 de bus sont disponibles dans un fichier PDF hors-ligne sur moovitapp.com. Utilisez le Appli [Moovit](https://moovitapp.com/lens-3769/lines/1506/455739/1585596/fr?ref=2&poiType=line&customerId=4908&af_sub8=%2Findex%2Ffr%2Fline-pdf-Lens-3769-858745-455739&utm_source=line_pdf&utm_medium=organic&utm_term=Guadeloupe) pour voir les horaires de bus, train ou métro en temps réel, ainsi que les instructions étape par étape pour tous les transports publics à Lens.

À [propos](https://moovit.com/fr/about-us-fr/?utm_source=line_pdf&utm_medium=organic&utm_term=Guadeloupe) de Moovit · [Solutions](https://moovit.com/fr/maas-solutions-fr/?utm_source=line_pdf&utm_medium=organic&utm_term=Guadeloupe) MaaS · Pays [disponibles](https://moovitapp.com/index/fr/transport_en_commun-countries?utm_source=line_pdf&utm_medium=organic&utm_term=Guadeloupe) · [Communauté](https://editor.moovitapp.com/web/community?campaign=line_pdf&utm_source=line_pdf&utm_medium=organic&utm_term=Guadeloupe&lang=fr) Moovit

© 2024 Moovit - Tous droits réservés

**Consultez les horaires d'arrivée en direct**

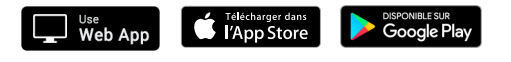

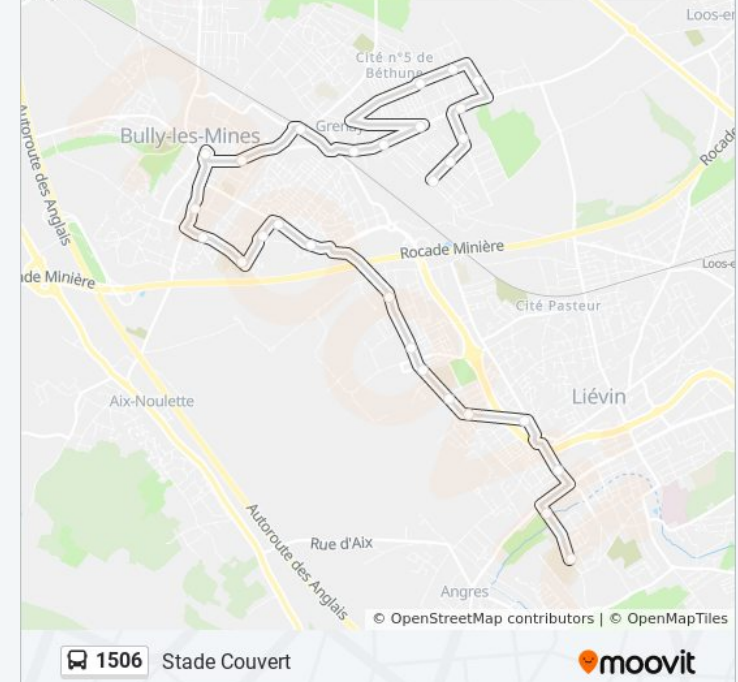